# **Software Interface**CCURPWM (WC-PWM-1012 Output)

# PCIe 12-Channel Pulse Width Modulation Output Card (PWM)

| Driver   | ccurpwm (WC-PWM-1012)                                            |            |
|----------|------------------------------------------------------------------|------------|
| OS       | RedHawk                                                          |            |
| Vendor   | Concurrent Real-Time, Inc.                                       |            |
| Hardware | PCIe 12-Channel Pulse Width Modulation Output Card (CP-PWM-1012) |            |
| Author   | Darius Dubash                                                    |            |
| Date     | February 16 <sup>th</sup> , 2022                                 | Rev 2022.1 |

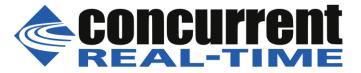

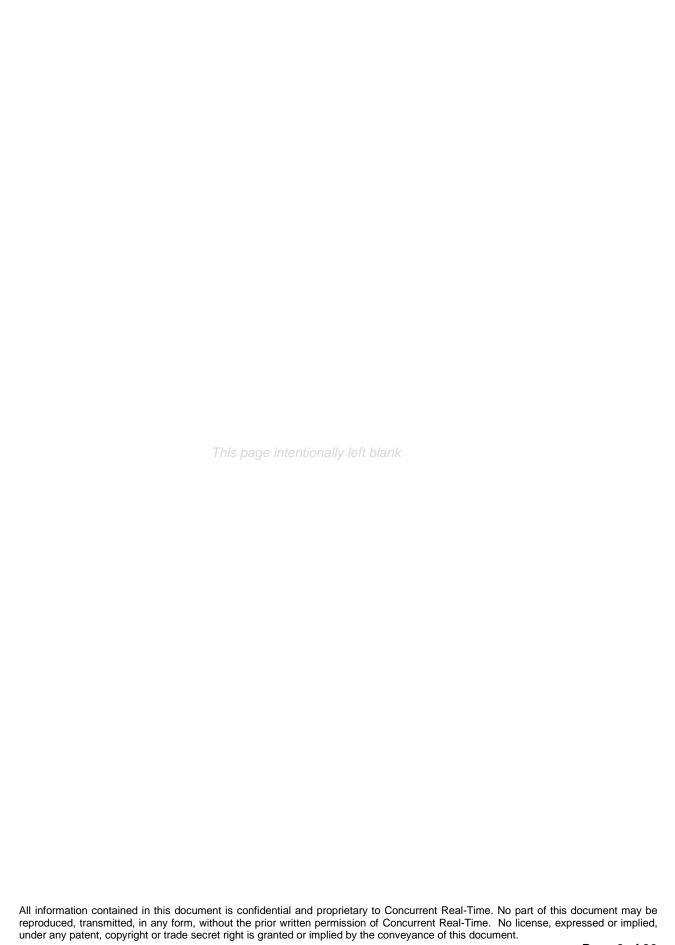

# **Table of Contents**

| ۱. | INTRO    | DUCTION                                               | 5  |
|----|----------|-------------------------------------------------------|----|
|    | 1.1 Rel  | ated Documents                                        | 5  |
| 2. | SOFTW    | ARE SUPPORT                                           | 5  |
|    |          | ect Driver Access                                     |    |
|    | 2.1.1    | open(2) system call                                   |    |
|    | 2.1.1    | ioctl(2) system call                                  |    |
|    | 2.1.2    | mmap(2) system call                                   |    |
|    |          | Dication Program Interface (API) Access               |    |
|    | 2.2 App  | Ccurpwm_Add_Irq()                                     |    |
|    | 2.2.1    | Ccurpwm_Clear_Driver_Error()                          |    |
|    | 2.2.3    | Ccurpwm_Clear_Lib_Error()                             |    |
|    | 2.2.4    | Ccurpwm_Close()                                       |    |
|    | 2.2.5    | Ccurpwm_Disable_Pci_Interrupts()                      |    |
|    | 2.2.6    | Ccurpwm_Enable_Pci_Interrupts()                       |    |
|    | 2.2.7    | Ccurpwm_Fast_Memcpy()                                 |    |
|    | 2.2.8    | Ccurpwm_Fast_Memcpy_Unlocked()                        |    |
|    | 2.2.9    | Ccurpwm_Get_Driver_Error()                            |    |
|    | 2.2.10   | Ccurpwm_Get_Info()                                    |    |
|    | 2.2.11   | Ccurpwm_Get_Lib_Error()                               |    |
|    | 2.2.12   | Ccurpwm_Get_Mapped_Config_Ptr()                       |    |
|    | 2.2.13   | Ccurpwm_Get_Mapped_Local_Ptr()                        |    |
|    | 2.2.14   | Ccurpwm_Get_Physical_Memory()                         |    |
|    | 2.2.15   | Ccurpwm_Get_PWM()                                     |    |
|    | 2.2.16   | Ccurpwm_Get_PWM_Individual()                          |    |
|    | 2.2.17   | Ccurpwm_Get_Value()                                   |    |
|    | 2.2.18   | Ccurpwm_Initialize_Board()                            |    |
|    | 2.2.19   | Ccurpwm_MMap_Physical_Memory()                        |    |
|    | 2.2.20   | Ccurpwm_Munmap_Physical_Memory()                      |    |
|    | 2.2.21   | Ccurpwm_NanoDelay()                                   |    |
|    | 2.2.22   | Ccurpwm_Open()                                        |    |
|    | 2.2.23   | Ccurpwm_PWM_Resync()                                  | 19 |
|    | 2.2.24   | Ccurpwm_Read()                                        | 19 |
|    | 2.2.25   | Ccurpwm_Remove_Irq()                                  | 20 |
|    | 2.2.26   | Ccurpwm_Reset_Board()                                 | 20 |
|    | 2.2.27   | Ccurpwm_Set_PWM()                                     | 20 |
|    | 2.2.28   | Ccurpwm_Set_PWM_Individual()                          |    |
|    | 2.2.29   | Ccurpwm_Set_Value()                                   |    |
|    | 2.2.30   | Ccurpwm_Write()                                       | 23 |
| 3. | TEST P   | ROGRAMS                                               | 23 |
|    | 3.1 Dire | ect Driver Access Example Tests                       | 23 |
|    | 3.1.1    | ccurpwm_dump                                          |    |
|    | 3.1.2    | ccurpwm_reg                                           |    |
|    | 3.1.3    | ccurpwm_tst                                           |    |
|    | 3.1.4    | ccurpwm_rdreg                                         |    |
|    | 3.1.5    | ccurpwm_wreg                                          |    |
|    |          | blication Program Interface (API) Access Example Test |    |
|    | 3.2.1    | ccurpwm_tst_lib                                       |    |

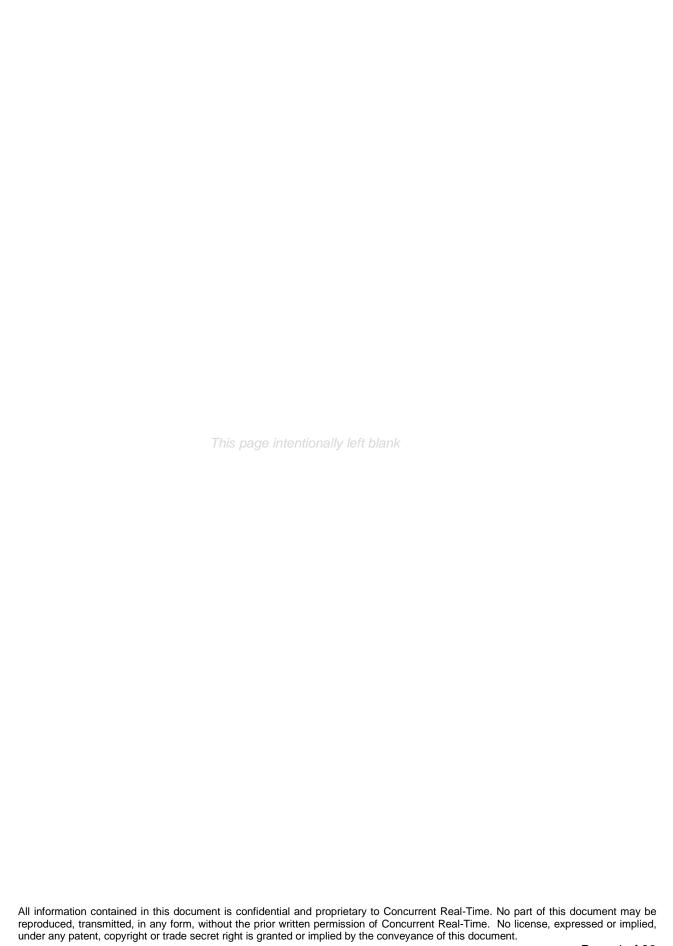

#### 1. Introduction

This document provides the software interface to the *ccurpwm* driver which communicates with the Concurrent Real-Time PCI Express 12-Channel Pulse Width Modulation Output Card (CP-PWM-1012).

The software package that accompanies this board provides the ability for advanced users to communicate directly with the board via the driver ioctl(2) and mmap(2) system calls. When programming in this mode, the user needs to be intimately familiar with both the hardware and the register programming interface to the board. Failure to adhere to correct programming will result in unpredictable results.

Additionally, the software package is accompanied with an extensive set of application programming interface (API) calls that allow the user to access all capabilities of the board. The API allows the user the ability to communicate directly with the board through the *ioctl(2)* and *mmap(2)* system calls. In this case, there is a risk of conflicting with API calls and therefore should only be used by advanced users who are intimately familiar with, the hardware, board registers and the driver code.

Various example tests have been provided in the *test* directories to assist the user in writing their applications.

#### 1.1 Related Documents

Pulse Width Output Card Installation on RedHawk Release Notes by Concurrent Real-Time.

# 2. Software Support

Software support is provided for users to communicate directly with the board using the kernel system calls (*Direct Driver Access*) or the supplied *API*. Both approaches are identified below to assist the user in software development.

#### 2.1 Direct Driver Access

#### 2.1.1 open(2) system call

In order to access the board, the user first needs to open the device using the standard system call open(2).

```
int fp;
fp = open("/dev/ccurpwm0", O RDWR);
```

The file pointer 'fp' is then used as an argument to other system calls. The device name specified is of the format "/dev/ccurpwm<num>" where *num* is a digit 0..9 which represents the board number that is to be accessed.

# 2.1.2 ioctl(2) system call

This system call provides the ability to control and get responses from the board. The nature of the control/response will depend on the specific *ioctl* command.

```
int status;
int arg;
status = ioctl(fp, <IOCTL_COMMAND>, &arg);
```

where 'fp' is the file pointer that is returned from the <code>open(2)</code> system call. <<code>IOCTL\_COMMAND></code> is one of the <code>ioctl</code> commands below and <code>arg</code> is a pointer to an argument that could be anything and is dependent on the command being invoked. If no argument is required for a specific command, then set to <code>NULL</code>.

Driver IOCTL command:

```
IOCTL_CCURPWM_ADD_IRQ
IOCTL_CCURPWM_DISABLE_PCI_INTERRUPTS
IOCTL_CCURPWM_ENABLE_PCI_INTERRUPTS
IOCTL_CCURPWM_GET_DRIVER_ERROR
IOCTL_CCURPWM_GET_DRIVER_INFO
IOCTL_CCURPWM_GET_PHYSICAL_MEMORY
IOCTL_CCURPWM_INIT_BOARD
IOCTL_CCURPWM_MAIN_CONTROL_REGISTERS
IOCTL_CCURPWM_NO_COMMAND
IOCTL_CCURPWM_PCI_BRIDGE_REGISTERS
IOCTL_CCURPWM_PCI_BRIDGE_REGISTERS
IOCTL_CCURPWM_REMOVE_IRQ
IOCTL_CCURPWM_REMOVE_IRQ
IOCTL_CCURPWM_RESET_BOARD
```

<u>IOCTL\_CCURPWM\_ADD\_IRQ:</u> This *ioctl* does not have any arguments. Its purpose is to setup the driver interrupt handler to handle interrupts. This driver currently does not use interrupts for DMA and hence there is no need to use this call. This *ioctl* is only invoked if the user has issued the <u>IOCTL\_CCURPWM\_REMOVE\_IRQ</u> call earlier to remove the interrupt handler.

<u>IOCTL\_CCURPWM\_DISABLE\_PCI\_INTERRUPTS:</u> This *ioctl* does not have any arguments. Currently, it does not perform any operation.

<u>IOCTL\_CCURPWM\_ENABLE\_PCI\_INTERRUPTS:</u> This *ioctl* does not have any arguments. Currently, it does not perform any operation.

<u>IOCTL CCURPWM GET DRIVER ERROR:</u> The argument supplied to this *ioctl* is a pointer to the <u>ccurpwm\_user\_error\_t</u> structure. Information on the structure is located in the <u>ccurpwm\_user.h</u> include file. The error returned is the last reported error by the driver. If the argument pointer is <u>NULL</u>, the current error is reset to <u>CCURPWM\_SUCCESS</u>.

<u>IOCTL\_CCURPWM\_GET\_DRIVER\_INFO:</u> The argument supplied to this *ioctl* is a pointer to the *ccurpwm\_ ccurpwm\_driver\_info\_t* structure. Information on the structure is located in the *ccurpwm\_user.h* include file. This *ioctl* provides useful driver information.

<u>IOCTL\_CCURPWM\_GET\_PHYSICAL\_MEMORY:</u> The argument supplied to this *ioctl* is a pointer to the *ccurpwm\_phys\_mem\_t* structure. Information on the structure is located in the *ccurpwm\_user.h* include file. If physical memory is not allocated, the call will fail, otherwise, the call will return the physical memory address and size in bytes. The only reason to request and get physical memory from the driver is to allow the user to perform DMA operations and bypass the driver and library. Care must be taken when performing user-level DMA as incorrect programming could lead to unpredictable results including but not limited to corrupting the kernel and any device connected to the system.

<u>IOCTL\_CCURPWM\_INIT\_BOARD:</u> This *ioctl* does not have any arguments. This call resets the board to a known initial default state. This call is currently identical to the <u>IOCTL\_CCURPWM\_RESET\_BOARD</u> call.

<u>IOCTL\_CCURPWM\_MAIN\_CONTROL\_REGISTERS:</u> This *ioctl* dumps all the PCI Main Control registers and is mainly used for debug purpose. The argument to this *ioctl* is a pointer to the *ccurpwm\_main\_control\_register\_t* structure. Raw 32-bit data values are read from the board and loaded into this structure.

IOCTL\_CCURPWM\_MMAP\_SELECT: The argument to this ioctl is a pointer to the ccurpwm mmap select t structure. Information on the structure is located in the ccurpwm user.h include file. This call needs to be made prior to the mmap(2) system call so as to direct the mmap(2) call to perform the requested mapping specified by this ioctl. The three possible mappings that are performed driver are to mmap the local register space (CCURPWM\_SELECT\_LOCAL\_MMAP), the configuration register space (CCURPWM\_SELECT\_CONFIG\_MMAP) and а physical memory (CCURPWM\_SELECT\_PHYS\_MEM\_MMAP) that is created by the mmap(2) system call.

<u>IOCTL\_CCURPWM\_NO\_COMMAND:</u> This *ioctl* does not have any arguments. It is only provided for debugging purpose and should not be used as it serves no purpose for the user.

<u>IOCTL\_CCURPWM\_PCI\_BRIDGE\_REGISTERS:</u> This *ioctl* dumps all the PCI bridge registers and is mainly used for debug purpose. The argument to this *ioctl* is a pointer to the <u>ccurpwm\_pci\_bridge\_register\_t</u> structure. Raw 32-bit data values are read from the board and loaded into this structure.

<u>IOCTL CCURPWM PCI CONFIG REGISTERS:</u> This *ioctl* dumps all the PCI configuration registers and is mainly used for debug purpose. The argument to this *ioctl* is a pointer to the *ccurpwm\_pci\_config\_reg\_addr\_mapping\_t* structure. Raw 32-bit data values are read from the board and loaded into this structure.

<u>IOCTL\_CCURPWM\_REMOVE\_IRQ:</u> This *ioctl* does not have any arguments. Its purpose is to remove the interrupt handler that was previously setup. This driver currently does not use interrupts for DMA and hence there is no need to use this call. The user should not issue this call, otherwise, reads will time out.

<u>IOCTL\_CCURPWM\_RESET\_BOARD:</u> This *ioctl* does not have any arguments. This call resets the board to a known initial default state. This call is currently identical to the <u>IOCTL\_CCURPWM\_INIT\_BOARD</u> call.

## 2.1.3 mmap(2) system call

This system call provides the ability to map either the local board registers, the configuration board registers or create and map a physical memory that can be used for user DMA. Prior to making this system call, the user needs to issue the <code>ioctl(2)</code> system call with the <code>IOCTL\_CCURPWM\_MMAP\_SELECT</code> command. When mapping either the local board registers or the configuration board registers, the <code>ioctl</code> call returns the size of the register mapping which needs to be specified in the <code>mmap(2)</code> call. In the case of mapping a physical memory, the size of physical memory to be created is supplied to the <code>mmap(2)</code> call.

```
int *munmap_local_ptr;
ccurpwm_local_ctrl_data_t *local_ptr;
ccurpwm_mmap_select_t mmap_select;
unsigned long mmap_local_size;

mmap_select.select = CCURPWM_SELECT_LOCAL_MMAP;
mmap_select.offset=0;
mmap_select.size=0;
ioctl(fp, IOCTL CCURPWM MMAP SELECT, (void *) &mmap_select);
```

# 2.2 Application Program Interface (API) Access

The API is the recommended method of communicating with the board for most users. The following are a list of calls that are available.

```
Ccurpwm Add Irq()
Ccurpwm Clear Driver Error()
Ccurpwm Clear Lib Error()
Ccurpwm Close()
Ccurpwm Disable Pci Interrupts()
Ccurpwm Enable Pci Interrupts()
Ccurpwm Fast Memcpy()
Ccurpem Fast Memcpy Unlocked()
Ccurpwm Get Driver Error()
Ccurpwm_Get_Info()
Ccurpwm Get Lib Error()
Ccurpwm Get Mapped Config Ptr()
Ccurpwm Get Mapped Local Ptr()
Ccurpwm Get Physical Memory()
Ccurpwm Get PWM()
Ccurpwm Get PWM Individual()
Ccurpwm_Get_Value()
Ccurpwm Initialize Board()
Ccurpwm MMap Physical Memory()
Ccurpwm Munmap Physical Memory()
Ccurpwm NanoDelay()
Ccurpwm Open()
ccurpwm PWM Resync()
Ccurpwm Read()
Ccurpwm Remove Irq()
Ccurpwm Reset Board()
ccurpwm Set PWM()
Ccurpwm Set PWM Individual()
Ccurpwm Set Value()
Ccurpwm Write()
```

# 2.2.1 Ccurpwm\_Add\_Irq()

This call will add the driver interrupt handler if it has not been added. Normally, the user should not use this call unless they want to disable the interrupt handler and then re-enable it.

the Ccurpwm Remove Irq(), then this call adds it back.

Input: void \*Handle (handle pointer)

Output: None

Return:

CCURPWM\_LIB\_NO\_ERROR (successful)
CCURPWM\_LIB\_BAD\_HANDLE (no/bad handler supplied)
CCURPWM\_LIB\_NOT\_OPEN (device not open)
CCURPWM\_LIB\_IOCTL\_FAILED (driver ioctl call failed)

## 2.2.2 Ccurpwm\_Clear\_Driver\_Error()

This call resets the last driver error that was maintained internally by the driver to CCURPWM SUCCESS.

```
/******************************
   int Ccurpwm Clear Driver Error(void *Handle)
   Description: Clear any previously generated driver related error.
  Input:
Output:
None
Return:
CCURPWM_LIB_NO_ERROR (successful)
CCURPWM_LIB_BAD_HANDLE (no/bad handler supplied)
CCURPWM_LIB_NOT_OPEN (device not open)
CCURPWM_LIB_IOCTL_FAILED (driver ioctl call failed)
   Input:
                 void *Handle
                                                           (handle pointer)
```

\*\*\*\*\*\*\*\*\*\*\*\*\*\*\*\*\*\*\*\*\*\*\*\*\*

# 2.2.3 Ccurpwm\_Clear\_Lib\_Error()

This call resets the last library error that was maintained internally by the API.

```
/****************************
 int Ccurpwm Clear Lib Error(void *Handle)
 Description: Clear any previously generated library related error.
        void *Handle
                           (handle pointer)
 Input:
       None
 Output:
```

# 2.2.4 Ccurpwm\_Close()

This call is used to close an already opened device using the *Ccurpwm Open()* call.

```
/*****************************
 int Ccurpwm Close(void *Handle)
 Description: Close a previously opened device.
 *****************************
```

# 2.2.5 Ccurpwm\_Disable\_Pci\_Interrupts()

The purpose of this call is to disable PCI interrupts. Currently, this call performs no action.

# 2.2.6 Ccurpwm\_Enable\_Pci\_Interrupts()

The purpose of this call is to enable PCI interrupts. Currently, this call performs no action.

# 2.2.7 Ccurpwm\_Fast\_Memcpy()

The purpose of this call is to provide a fast mechanism to copy between hardware and memory using programmed I/O. The library performs appropriate locking while the copying is taking place.

# 2.2.8 Ccurpwm\_Fast\_Memcpy\_Unlocked()

The purpose of this call is to provide a fast mechanism to copy between hardware and memory using programmed I/O. The library does not perform any locking. User needs to provide external locking instead.

# 2.2.9 Ccurpwm\_Get\_Driver\_Error()

This call returns the last error generated by the driver.

```
/*************************
   int Ccurpwm Get Driver Error(void *Handle, ccurpwm user error t *ret err)
   Description: Get the last error generated by the driver.
                  void *Handle
   Input:
                                                          (handle pointer)
  Input: Void *Handle (nangle pointer)

Output: ccurpwm_user_error_t *ret_err (error struct pointer)

Return: CCURPWM_LIB_NO_ERROR (successful)

CCURPWM_LIB_BAD_HANDLE (no/bad handler supplied)

CCURPWM_LIB_NOT_OPEN (device not open)

CCURPWM_LIB_INVALID_ARG (invalid argument)

CCURPWM_LIB_IOCTL_FAILED (driver ioctl call failed)
 #define CCURPWM ERROR NAME SIZE 64
#define CCURPWM_ERROR_DESC_SIZE 128
typedef struct _ccurpwm_user_error_t {
                                                     /* error number */
    uint error;
    char name[CCURPWM_ERROR_NAME_SIZE];  /* error name used in driver */
char desc[CCURPWM_ERROR_DESC_SIZE];  /* error description */
} ccurpwm user error t;
enum
    CCURPWM SUCCESS = 0,
    CCURPWM INVALID PARAMETER,
    CCURPWM TIMEOUT,
    CCURPWM OPERATION CANCELLED,
    CCURPWM RESOURCE ALLOCATION ERROR,
    CCURPWM INVALID REQUEST,
    CCURPWM FAULT ERROR,
    CCURPWM BUSY,
    CCURPWM ADDRESS IN USE,
    CCURPWM DMA TIMEOUT,
};
```

# 2.2.10 Ccurpwm\_Get\_Info()

This call returns internal information that is maintained by the driver.

```
/*****************************
   int Ccurpwm Get Info(void *Handle, ccurpwm driver info t *info)
   Description: Get device information from driver.
                  void *Handle
                                                     (handle pointer)
   Input:
                 ccurpwm driver info t *info (info struct pointer)
   Output:
                  -- char info.version
                  -- char *info.built
                  -- char *info.module name[16]
                  -- int info.board type
                  -- char *info.board desc[32]
                  -- int info.bus
                  -- int info.slot
                  -- int info.func
                  -- int info.vendor_id
                 -- int info.device_id
-- int info.board_id
-- int info.firmware
-- int info.interrupt_count
                  -- U_int info.mem_region[].physical_address
                  -- U int info.mem region[].size
                  -- U int info.mem region[].flags
                  -- U int info.mem region[].virtual address
                 CCURPWM_LIB_NO_ERROR (successful)

CCURPWM_LIB_BAD_HANDLE (no/bad handler supplied)

CCURPWM_LIB_NOT_OPEN (device not open)

CCURPWM_LIB_INVALID_ARG (invalid argument)

CCURPWM_LIB_IOCTL_FAILED (driver ioctl call failed)
   Return:
 typedef struct
{
   uint physical_address;
uint size;
    uint flags;
    uint *virtual_address;
} ccurpwm dev region t;
#define CCURPWM MAX REGION 32
typedef struct
                          char
    char
    char
    int.
    char
    int.
    int
                             func; /* function number */
vendor_id; /* vendor id */
device_id; /* device id */
board_id; /* board id */
firmware; /* firmware number if applicable*/
interrupt_count; /* interrupt_count */
                             func;
    int.
    int.
    int
    int
    int
    int
                              Ccurpwm Max Region;/*kernel DEVICE COUNT RESOURCE*/
    ccurpwm dev region t mem region[CCURPWM MAX REGION];
} ccurpwm_driver_info_t;
```

## 2.2.11 Ccurpwm\_Get\_Lib\_Error()

This call provides detailed information about the last library error that was maintained by the API.

```
/****************************
  int Ccurpwm Get Lib Error(void *Handle, ccurpwm lib error t *lib error)
  Description: Get last error generated by the library.
             void *Handle
                                            (handle pointer)
             ccurpwm lib error t *lib error (error struct pointer)
  Output:
              -- uint error
                                           (error number)
              -- char name[CCURPWM LIB ERROR NAME_SIZE] (error name)
              -- char desc[CCURPWM LIB ERROR DESC SIZE] (error description)
              -- int line_number
                                          (error line number in lib)
              -- char function[CCURPWM LIB ERROR FUNC SIZE]
                                          (library function in error)
             CCURPWM_LIB_BAD_HANDLE (no/bad handler supplied)
CCURPWM_LIB_NOT_OPEN (device not open)
  Return:
              Last Library Error
*************************
typedef struct ccurpwm lib error t {
                                          /* lib error number */
   uint error;
   char name[CCURPWM LIB ERROR NAME SIZE]; /* error name used in lib */
   char desc[CCURPWM_LIB_ERROR_DESC_SIZE]; /* error description */
                                          /* line number in library */
   int
        line number;
   char function[CCURPWM LIB ERROR FUNC SIZE];
                                         /* library function */
} ccurpwm lib error t;
```

# 2.2.12 Ccurpwm\_Get\_Mapped\_Config\_Ptr()

If the user wishes to bypass the API and communicate directly with the board configuration registers, then they can use this call to acquire a pointer to these registers. Please note that any type of access (read or write) by bypassing the API could compromise the API and results could be unpredictable. It is recommended that only advanced users should use this call and with extreme care and intimate knowledge of the hardware programming registers before attempting to access these registers. For information on the registers, refer to the <code>ccurpwm\_user.h</code> include file that is supplied with the driver.

# 2.2.13 Ccurpwm\_Get\_Mapped\_Local\_Ptr()

If the user wishes to bypass the API and communicate directly with the board control and data registers, then they can use this call to acquire a pointer to these registers. Please note that any type of access (read or write) by bypassing the API could compromise the API and results could be unpredictable. It is recommended that only advanced users should use this call and with extreme care and intimate knowledge of the hardware programming registers before attempting to access these registers. For information on the registers, refer to the <code>ccurpwm\_user.h</code> include file that is supplied with the driver.

# 2.2.14 Ccurpwm\_Get\_Physical\_Memory()

This call returns to the user the physical memory pointer and size that was previously allocated by the *Ccurpwm\_Mmap\_Physical\_Memory()* call. The physical memory is allocated by the user when they wish to perform their own DMA and bypass the API. Once again, this call is only useful for advanced users.

```
/****************************
   int Ccurpwm Get Physical Memory(void *Handle,
                                        ccurpwm phys mem t *phys mem)
   Description: Get previously mmapped() physical memory address and size
               void *Handle
   Input:
                                                       (handle pointer)
                ccurpwm phys mem t *phys mem (mem struct pointer)
   Output:
                  -- void *phys_mem
                  -- u_int phys_mem_size
                 -- u_int phys_mem_size

CCURPWM_LIB_NO_ERROR (successful)

CCURPWM_LIB_BAD_HANDLE (no/bad handler supplied)

CCURPWM_LIB_NOT_OPEN (device not open)

CCURPWM_LIB_INVALID_ARG (invalid argument)

CCURPWM_LIB_IOCTL_FAILED (driver ioctl call failed)
   Return:
typedef struct {
                     *phys mem; /* physical memory: physical address */
    void
    unsigned int phys mem size; /* physical memory: memory size - bytes */
} ccurpwm phys mem t;
```

## 2.2.15 Ccurpwm\_Get\_PWM()

This call returns to the user information about a specified wave. The user can specify either CCURPWM\_WAVE\_A or CCURPWM\_WAVE\_B.

```
/****************************
  int Ccurpwm Get PWM(void *Handle, CCURPWM WAVE wave, ccurpwm wave t *value)
  Description: Return the wave settings of the specified wave.
              void *Handle (handle pointer)

CCURPWM_WAVE wave (which wave)

ccurpwm_wave_t *value; (pointer to value)

CCURPWM_LIB_NO_ERROR (successful)

CCURPWM_LIB_BAD_HANDLE (no/bad handler supplied)

CCURPWM_LIB_NOT_OPEN (device not open)

CCURPWM_LIB_INVALID_ARG (invalid argument)
  Input:
  Output:
  Return:
*******************************
typedef enum {
   CCURPWM WAVE A=1,
   CCURPWM WAVE B,
} CCURPWM WAVE;
typedef struct
   } ccurpwm raw wave t;
typedef struct
   } ccurpwm wave t;
```

# 2.2.16 Ccurpwm\_Get\_PWM\_Individual()

This call allows the user to get the individual frequency and duty cycle.

```
u_int32_t select (which individual)
Output: ccurpwm_individual_t *value; (pointer to value)
Return: CCURPWM_LIB_NO_ERROR (successful)
CCURPWM_LIB_BAD_HANDLE (no/bad handler supplied)
CCURPWM_LIB_NOT_OPEN (device not open)
CCURPWM_LIB_INVALID_ARG (invalid argument)
```

Select ranges from 0 to (PWM\_MAX\_PWM\_FREQ\_REGS-1) individual channels.

# 2.2.17 Ccurpwm\_Get\_Value()

This call allows the user to read the board registers. The actual data returned will depend on the command register information that is requested. Refer to the hardware manual for more information on what is being returned. Most commands return a pointer to an unsigned integer.

```
/****************************
   int Ccurpwm_Get_Value(void *Handle, CCURPWM_CONTROL cmd, void *value)
   Description: Return the value of the specified board register.
                  void *Handle (handle pointer)

CCURPWM_CONTROL cmd (register definition)

void *value; (pointer to value)

CCURPWM_LIB_NO_ERROR (successful)

CCURPWM_LIB_BAD_HANDLE (no/bad handler supplied)

CCURPWM_LIB_NOT_OPEN (device not open)

CCURPWM_LIB_INVALID_ARG (invalid argument)

CCURPWM_LIB_NO_LOCAL_REGION (local region not present)
   Input:
   Output:
   Return:
 typedef enum {
    CCURPWM STATUS,
    CCURPWM REVISION,
    CCURPWM RESYNC,
    CCURPWM MODE,
    CCURPWM A SINE FREQUENCY,
    CCURPWM A PHASE 1,
    CCURPWM A PHASE 2,
    CCURPWM A PHASE 3,
    CCURPWM A DEADBAND,
    CCURPWM A PWM FREQUENCY,
    CCURPWM B SINE FREQUENCY,
    CCURPWM B PHASE 1,
```

```
CCURPWM B PHASE 2,
   CCURPWM B PHASE 3,
    CCURPWM B DEADBAND,
   CCURPWM B PWM FREQUENCY,
   CCURPWM INDIVO PWM FREQUENCY,
   CCURPWM INDIVO DUTY,
   CCURPWM INDIV1 PWM FREQUENCY,
   CCURPWM INDIV1 DUTY,
   CCURPWM INDIV2 PWM FREQUENCY,
   CCURPWM INDIV2 DUTY,
   CCURPWM INDIV3 PWM FREQUENCY,
   CCURPWM INDIV3 DUTY,
   CCURPWM INDIV4 PWM FREQUENCY,
   CCURPWM INDIV4 DUTY,
   CCURPWM_INDIV5_PWM_FREQUENCY,
   CCURPWM INDIV5 DUTY,
   CCURPWM INDIV6 PWM FREQUENCY,
   CCURPWM INDIV6 DUTY,
   CCURPWM INDIV7 PWM FREQUENCY,
   CCURPWM INDIV7 DUTY,
   CCURPWM INDIV8 PWM FREQUENCY,
   CCURPWM INDIV8 DUTY,
   CCURPWM INDIV9 PWM FREQUENCY,
   CCURPWM INDIV9 DUTY,
   CCURPWM INDIV10 PWM FREQUENCY,
   CCURPWM_INDIV10 DUTY,
   CCURPWM INDIV11 PWM FREQUENCY,
   CCURPWM INDIV11 DUTY,
} CCURPWM CONTROL;
```

# 2.2.18 Ccurpwm\_Initialize\_Board()

This call resets the board to a default initial state. This call is currently identical to the *Ccurpwm\_Reset\_Board()* call.

# 2.2.19 Ccurpwm\_MMap\_Physical\_Memory()

This call is provided for advanced users to create a physical memory of specified size that can be used for DMA. The allocated DMA memory is rounded to a page size. If a physical memory has been previously allocated, this call will fail, at which point the user will need to issue the <code>Ccurpwm\_Munmap\_Physical\_Memory()</code> API call to remove the previously allocated physical memory.

# 2.2.20 Ccurpwm\_Munmap\_Physical\_Memory()

This call simply removes a physical memory that was previously allocated by the *Ccurpwm MMap Physical Memory()* API call.

# 2.2.21 Ccurpwm\_NanoDelay()

This call simply delays (loops) for user specified nanoseconds.

# 2.2.22 Ccurpwm\_Open()

This is the first call that needs to be issued by a user to open a device and access the board through the rest of the API calls. What is returned is a handle to a *void pointer* that is supplied as an argument to the other API calls. The *Board\_Number* is a valid board number [0..9] that is associated with a physical card. There must exist a character special file */dev/ccurpwm<Board\_Number>* for the call to be successful. One character special file is created for each board found when the driver is successfully loaded.

The *oflag* is the flag supplied to the *open(2)* system call by this API. It is normally a 0, however, the user may use the *O\_NONBLOCK* option for *read(2)* calls which will change the default reading in block mode.

# 2.2.23 Ccurpwm\_PWM\_Resync()

This call issues a Resync command to the PWM.

# 2.2.24 Ccurpwm\_Read()

This call is not supported for this card.

## 2.2.25 Ccurpwm\_Remove\_Irq()

The purpose of this call is to remove the interrupt handler that was previously set up. The interrupt handler is managed internally by the driver and the library. The user should not issue this call, otherwise, reads will time out.

# 2.2.26 Ccurpwm\_Reset\_Board()

This call resets the board to a known initial default state. Additionally, the Converters, Clocks, and FIFO are reset along with internal pointers and clearing of interrupts. This call is currently identical to the *Ccurpwm\_Initialize\_Board()* call.

# 2.2.27 Ccurpwm\_Set\_PWM()

This call sets information for the specified wave.

# 2.2.28 Ccurpwm\_Set\_PWM\_Individual()

This call allows the user to set the individual frequency and duty cycle.

Select ranges from 0 to (PWM\_MAX\_PWM\_FREQ\_REGS-1) individual channels.

```
_ccurpwm_raw_individual_t raw; /* raw data structure */ } ccurpwm individual t;
```

# 2.2.29 Ccurpwm\_Set\_Value()

This call allows the advanced user to set the writable board registers. The actual data written will depend on the command register information that is requested. Refer to the hardware manual for more information on what can be written to.

Normally, users should not be changing these registers as it will bypass the API integrity and could result in an unpredictable outcome.

```
/*****************************
   int Ccurpwm Set Value (void *Handle, CCURPWM CONTROL cmd, int value)
   Description: Set the value of the specified board register.
              void *Handle
                                                (handle pointer)
  Input:
               void *Handle (register definition)
int value (value to be set)
  Output:
              None
             CCURPWM LIB_NO_ERROR
               CCURPWM_LIB_NO_ERROR (successful)
CCURPWM_LIB_BAD_HANDLE (no/bad handler supplied)
CCURPWM_LIB_NOT_OPEN (device not open)
CCURPWM_LIB_INVALID_ARG (invalid argument)
  Return:
 *******************************
typedef enum {
   CCURPWM STATUS,
   CCURPWM REVISION,
   CCURPWM RESYNC,
   CCURPWM MODE,
   CCURPWM A SINE FREQUENCY,
   CCURPWM A PHASE 1,
   CCURPWM A PHASE 2,
   CCURPWM A PHASE 3,
   CCURPWM_A_DEADBAND,
   CCURPWM A PWM FREQUENCY,
   CCURPWM B SINE FREQUENCY,
   CCURPWM_B_PHASE_1,
   CCURPWM_B_PHASE_2,
   CCURPWM B PHASE 3,
   CCURPWM B DEADBAND,
   CCURPWM B PWM FREQUENCY,
   CCURPWM INDIVO PWM FREQUENCY,
   CCURPWM INDIVO DUTY,
    CCURPWM INDIV1 PWM FREQUENCY,
   CCURPWM INDIV1 DUTY,
   CCURPWM INDIV2 PWM FREQUENCY,
   CCURPWM INDIV2 DUTY,
   CCURPWM INDIV3 PWM FREQUENCY,
   CCURPWM_INDIV3_DUTY,
   CCURPWM_INDIV4_PWM_FREQUENCY,
   CCURPWM_INDIV4_DUTY,
   CCURPWM_INDIV5_PWM_FREQUENCY, CCURPWM_INDIV5_DUTY,
   CCURPWM INDIV6 PWM FREQUENCY,
```

All information contained in this document is confidential and proprietary to Concurrent Real-Time. No part of this document may be reproduced, transmitted, in any form, without the prior written permission of Concurrent Real-Time. No license, expressed or implied, under any patent, copyright or trade secret right is granted or implied by the conveyance of this document.

CCURPWM INDIV6 DUTY,

```
CCURPWM_INDIV7_PWM_FREQUENCY,
CCURPWM_INDIV7_DUTY,
CCURPWM_INDIV8_PWM_FREQUENCY,
CCURPWM_INDIV8_DUTY,
CCURPWM_INDIV9_PWM_FREQUENCY,
CCURPWM_INDIV9_DUTY,
CCURPWM_INDIV10_PWM_FREQUENCY,
CCURPWM_INDIV10_DUTY,
CCURPWM_INDIV11_PWM_FREQUENCY,
CCURPWM_INDIV11_DUTY,
CCURPWM_INDIV11_DUTY,
} CCURPWM_CONTROL;
```

# 2.2.30 Ccurpwm\_Write()

This call is not supported for this card.

# 3. Test Programs

This driver and API are accompanied with an extensive set of test examples. Examples under the *Direct Driver Access* do not use the API, while those under *Application Program Interface Access* use the API.

## 3.1 Direct Driver Access Example Tests

These set of tests are located in the .../test directory and do not use the API. They communicate directly with the driver. Users should be extremely familiar with both the driver and the hardware registers if they wish to communicate directly with the hardware.

#### 3.1.1 ccurpwm\_dump

This is a simple program that dumps the local, configuration, PCI bridge, PCI config and main control registers.

Usage: ccurpwm\_dump -b<device number>

Example display:

```
Device Name : /dev/ccurpwm0
LOCAL Register 0x7fffff7ff5000 Offset=0x0
CONFIG Register 0x7fffff7ff4000 Offset=0x0
====== LOCAL BOARD REGISTERS =======
LBR: @0x0000 --> 0x00010000
LBR: @0x0004 --> 0x00020000
LBR: @0x07d0 --> 0x00000000
LBR: @0x07d4 --> 0x00000000
LBR: @0x13f8 --> 0x0000000
LBR: @0x13fc --> 0x00000000
====== LOCAL CONFIG REGISTERS =======
LCR: @0x0000 --> 0xffff8000
LCR: @0x0004 --> 0x00000001
LCR: @0x00f4 --> 0x0000000
LCR: @0x00f8 --> 0x00000043
====== PCI CONFIG REG ADDR MAPPING =======
PCR: @0x0000 --> 0x92721542
PCR: @0x0004 --> 0x02b00117
PCR: @0x004c --> 0x0000003
PCR: @0x0050 --> 0x00000000
====== PCI BRIDGE REGISTERS =======
PBR: @0x0000 --> 0x811110b5
PBR: @0x0004 --> 0x00100117
PBR: @0x0114 --> 0x00000000
PBR: @0x0118 --> 0x0000000
===== MAIN CONTROL REGISTERS =======
MCR: @0x0000 --> 0x00000033
MCR: @0x0004 --> 0x8000ff00
MCR: @0x0060 --> 0x00000019
MCR: @0x0064 --> 0x00000000
```

#### 3.1.2 ccurpwm\_reg

This is a simple program that dumps the local and configuration registers.

Usage: ccurpwm\_reg -b<device number>

#### Example display:

CONFIG Register 0xb7ff7c00 Offset=0xc00

```
#### CONFIG REGS #### (length=512)
+CFG+ 0x10 00000000 0000001 00200000 00000400 *......*
+CFG+ 0x1e0
                                           00000000 00000000 00000000 00000000 *.....*
+CFG+ 0x1f0 00000000 00000000 00000000 00000000 *.....*
====== LOCAL REGISTERS =======
                                                                      pwm status

        pwm_revision
        =0x00020000

        pwm_resync
        =0x0000000

        pwm mode
        =0x00000000

        pwm_resync
        =0x00000000

        pwm_mode
        =0x00000000

        pwm_a_sine_frequency
        =0x00000000

        pwm_a_phase_1
        =0x00000000

        pwm_a_phase_2
        =0x00000000

        pwm_a_phase_3
        =0x00000000

        pwm_a_deadband
        =0x00000000

        pwm_a_PWM_frequency
        =0x00000000

        pwm_b_sine_frequency
        =0x00000000

        pwm_b_phase_1
        =0x00000000

        pwm_b_phase_2
        =0x00000000

        pwm_b_phase_3
        =0x00000000

                                                                                                                      @0x00001000
                                                                                                                      @0x00001004
                                                                                                                      @0x00001100
                                                                                                                       @0x00001104
                                                                                                                       @0x00001108
                                                                                                                       @0x0000110c
                                                                                                                        @0x00001110
@0x00001114
                                                                                                                     @0x00001130
                                                                                                                      @0x00001134

        pwm_b_phase_1
        =0x00000000
        @0x00001134

        pwm_b_phase_2
        =0x00000000
        @0x00001138

        pwm_b_phase_3
        =0x00000000
        @0x0000113c

        pwm_b_deadband
        =0x00000000
        @0x00001140

        pwm_b_PWM_frequency
        =0x00000000
        @0x00001144

        pwm_indiv0.pwm_PWM_frequency=0x00000000
        @0x00001220

        pwm_indiv1.pwm_duty
        =0x00000000
        @0x00001224

        pwm_indiv1.pwm_DWM_frequency=0x00000000
        @0x00001228

        pwm_indiv1.pwm_duty
        =0x00000000
        @0x0000122c

        pwm_indiv1.pwm_duty
        =0x00000000
        @0x0000122c

        pwm_indiv2.pwm_PWM_frequency=0x0000000
        @0x00001230

        pwm_indiv2.pwm_PWM_frequency=0x00000000
        @0x00001230

        pwm_indiv2.pwm_duty
        =0x00000000
        @0x00001234

        pwm_indiv3.pwm_PWM_frequency=0x00000000
        @0x00001238

        pwm_indiv3.pwm_duty
        =0x00000000
        @0x0000123c

        pwm_indiv4.pwm_PWM_frequency=0x00000000
        @0x00001240

        pwm_indiv4.pwm_duty
        =0x00000000
        @0x00001244

        pwm_indiv5.pwm_PWM_frequency=0x00000000
        @0x00001248

        pwm_indiv5.pwm_duty
        =0x00000000
        @0x0000124c

        pwm_indiv6.pwm_PWM_frequency=0x00000000
        @0x00001250

        pwm_indiv7.pwm_PWM_frequency=0x00000000
        @0x00001254

        pwm_indiv7.pwm_PWM_frequency=0x00000000
        @0x00001258

         pwm_indiv7.pwm_PWM_frequency=0x00000000 @0x00001258
          pwm indiv7.pwm duty = 0x00000000 @0x0000125c

        pwm_indiv8.pwm_PWM_frequency=0x00000000
        @0x00001260

        pwm_indiv8.pwm_duty
        =0x00000000
        @0x00001264

      pwm_indiv8.pwm_duty
      =uxuuuuuuu

      pwm_indiv9.pwm_PWM_frequency=0x0000000
      @0x00001268

      nwm_indiv9.pwm_duty
      =0x00000000

      0x0000126c

      pwm_indiv10.pwm_PWM_frequency=0x00000000
      @0x0000

      pwm_indiv10.pwm_duty
      =0x00000000
      @0x00001274

                                                                                                                                @0x00001270
          @0x00001278
====== CONFIG REGISTERS =======
         las0rr
                                                                         =0xffff8000
                                                                                                                    0000000000
          las0ba
                                                                          =0x00000001
                                                                                                                        @0x0000004
         marbr
                                                                         =0 \times 00200000
                                                                                                                        @0x00000008
         bigend
                                                                         =0 \times 0 0 0 0 0 4 0 0
                                                                                                                       @0x000000c
                                                                                                                       @0x0000010
          eromrr
                                                                        =0 \times 00000000
                                                                                                                      @0x0000014
                                                                        =0 \times 00000011
          eromba
                                                                         =0xf20301db
                                                                                                                       @0x00000018
          lbrd0
                                                                         =0x00000000
                                                                                                                        @0x0000001c
          dmrr
          dmlbam
                                                                         =0x00000000
                                                                                                                         @0x00000020
          dmlbai
                                                                         =0x00000000
                                                                                                                          @0x00000024
          dmpbam
                                                                         =0 \times 00001009
                                                                                                                          @0x00000028
          dmcfqa
                                                                         =0x00000000
                                                                                                                          @0x0000002c
          oplfis
                                                                          =0x00000000
                                                                                                                          @0x00000030
```

| oplfim   | $=0 \times 00000008$        | @0x0000034  |
|----------|-----------------------------|-------------|
| mbox0    | $=0 \times 00000000$        | @0x00000040 |
| mbox1    | $=0 \times 00000000$        | @0x00000044 |
| mbox2    | $=0 \times 00000000$        | @0x00000048 |
| mbox3    | $=0 \times 00000000$        | @0x0000004c |
| mbox4    | $=0 \times 00000000$        | @0x0000050  |
| mbox5    | $=0 \times 00000000$        | @0x0000054  |
| mbox6    | $=0 \times 0 0 0 0 0 0 0 0$ | @0x0000058  |
| mbox7    | $=0 \times 00000000$        | @0x000005c  |
| p2ldbell | $=0 \times 00000000$        | @0x00000060 |
| 12pdbell | $=0 \times 00000000$        | @0x0000064  |
| intcsr   | =0x0f000483                 | 00x00000068 |
| cntrl    | =0x100f767e                 | @0x000006c  |
| pcihidr  | $=0 \times 905610b5$        | @0x00000070 |
| pcihrev  | =0x000000ba                 | @0x00000074 |
| dmamode0 | $=0 \times 00000003$        | 0800000x09  |
| dmapadr0 | =0x0000000                  | @0x00000084 |
| dmaladr0 | $=0 \times 00000000$        | 00x0000088  |
| dmasiz0  | $=0 \times 00000000$        | @0x0000008c |
| dmadpr0  | $=0 \times 00000000$        | @0x00000090 |
| dmamode1 | $=0 \times 00000003$        | @0x00000094 |
| dmapadr1 | $=0 \times 00000000$        | @0x0000098  |
| dmaladr1 | =0x0000000                  | @0x000009c  |
| dmasiz1  | =0x0000000                  | @0x000000a0 |
| dmadpr1  | $=0 \times 0 0 0 0 0 0 0$   | @0x000000a4 |
| dmacsr0  | $=0 \times 00001010$        | @0x000000a8 |
| dmacsr1  | $=0 \times 00200000$        | @0x000000ac |
| las1rr   | $=0 \times 00000000$        | @0x00000f0  |
| las1ba   | $=0 \times 00000000$        | @0x00000f4  |
| lbrd1    | $=0 \times 00000043$        | @0x00000f8  |

## 3.1.3 ccurpwm\_tst

This is an interactive test to exercise some of the driver features.

Usage: ccurpwm\_tst -b<device number>

```
Example display:
```

```
Device Name: /dev/ccurpwm0

Initialize_Board: Firmware Rev. 0x20000 successful

01 = add irq
02 = disable pci interrupts
03 = enable pci interrupts
04 = get device error
05 = get driver info
06 = get physical mem
07 = init board
08 = mmap select
09 = mmap(CONFIG registers)
11 = mmap(physical memory)
13 = no command
15 = remove irq
17 = write operation

Main Selection ('h'=display menu, 'q'=quit)->
```

#### 3.1.4 ccurpwm\_rdreg

This is a simple program that reads registers by address.

Usage: ccurpwm\_rdreg -b<device number> -o<offset> -s<size>

```
Example display:
```

```
Device Name : /dev/ccurpwm0
```

```
#### LOCAL REGS #### (length=4)
+LCL+
      0 00010000
```

#### 3.1.5 ccurpwm wreg

This is a simple program that writes registers by address.

Usage: ccurpwm\_wreg -b<device number> -o<offset> -s<size>

```
Example display:
```

```
Device Name : /dev/ccurpwm0
Writing 0x00000000 to offset 0x0000 for 4 bytes
#### LOCAL REGS #### (length=4)
+LCL+ 0 00010000
```

# 3.2 Application Program Interface (API) Access Example Test

These set of tests are located in the .../test directory and use the API.

## 3.2.1 ccurpwm tst lib

This is an interactive test that accesses the various supported API calls.

```
Usage: ccurpwm tst lib <device number>
```

Main Selection ('h'=display menu, 'q'=quit)->

#### Example display:

```
01 = Add Irq
03 = Clear Library Error
05 = Display BOARD Registers
07 = Get Information
09 = Get Library Error
11 = Get Mapped Local Pointer
12 = Get PWM
13 = Get PWM
15 = Get Value
17 = MMap Physical Mapped Configure
10 = Clear Driver Error
04 = Disable Pci Interrupts
06 = Enable Pci Interrupts
08 = Get Driver Error
10 = Get Mapped Config Pointer
12 = Get Physical Memory
14 = Get PWM Individual
16 = Initialize Roard
 17 = MMap Physical Memory
18 = Munmap Physical Memory
19 = PWM Resync
20 = Read Operation
21 = Remove Ira
                                                                                                22 = Reset Board
 21 = Remove Irq
23 = Set PWM
25 = Set Value
                                                                                            22 = Reset Board
24 = Set PWM Individual
                                                                                                26 = Test Registers
 27 = Write Operation
```

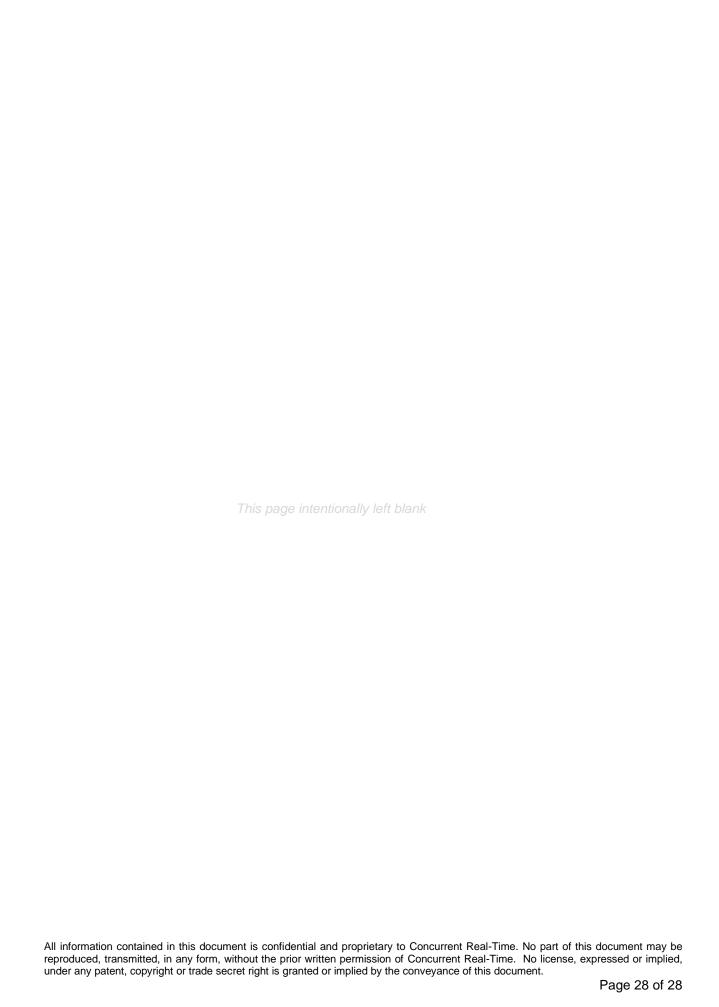